## *J'entraîne mon enfant à utiliser le sens des expressions Du propre au figuré.*

Cette activité peut être proposée à des enfants en classe de :

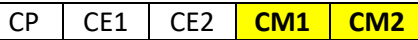

Pour faire cette activité, vous aurez besoin de :

- étiquettes proposées ( si vous ne pouvez pas les imprimer, vous pouvez copier les mots).
- éventuellement, un dictionnaire, du cahier de français, d'un ordinateur ou d'un smartphone ou
	- une tablette (pour visionner la vidéo).

Cette activité va permettre à votre enfant **de s'entraîner à découvrir et manipuler les expressions au sens figuré. Le but de cette activité est d'associer une expression de sens figuré à son explication.** Si cela est nécessaire, vous pouvez procéder à une courte révision sur la notion de sens propre et sens figuré en relisant la leçon de la classe ou en visionnant ce court dessin animé (visionnage gratuit, sans inscription au préalable et sans publicité) : *Cliquez sur l'image pour visionner la vidéo ou scannez le QR code à l'aide de votre smartphone ou de votre tablette* Une vidéo pour faire le Les fondamentaux point Le sens propre et le sens figuré

**Préparation des étiquettes :** A chaque carte correspond un code (lettre ou chiffre). Il est conseillé d'imprimer en mode recto-verso ou de noter au dos de chaque carte le bon code.

**Déroulement :** Demandez à votre enfant d'associer une carte « sens figuré » à son explication. Une fois l'association réalisée, il suffit de vérifier s'elle est exacte à l'aide de la grille de correction.

Pour la maîtresse ou le maître : il est possible d'envoyer une photo des mots mis en ordre.

Activité proposée par : Olivier LEFEBVRE Conseiller pédagogique - MONTELIMAR

*Lien avec les activités de l'école : cette activité entraîne votre enfant à découvrir et à manipuler les expressions de sens figuré.*

Les cartes proposées ici sont extraites du site « pepiolealecole.com »

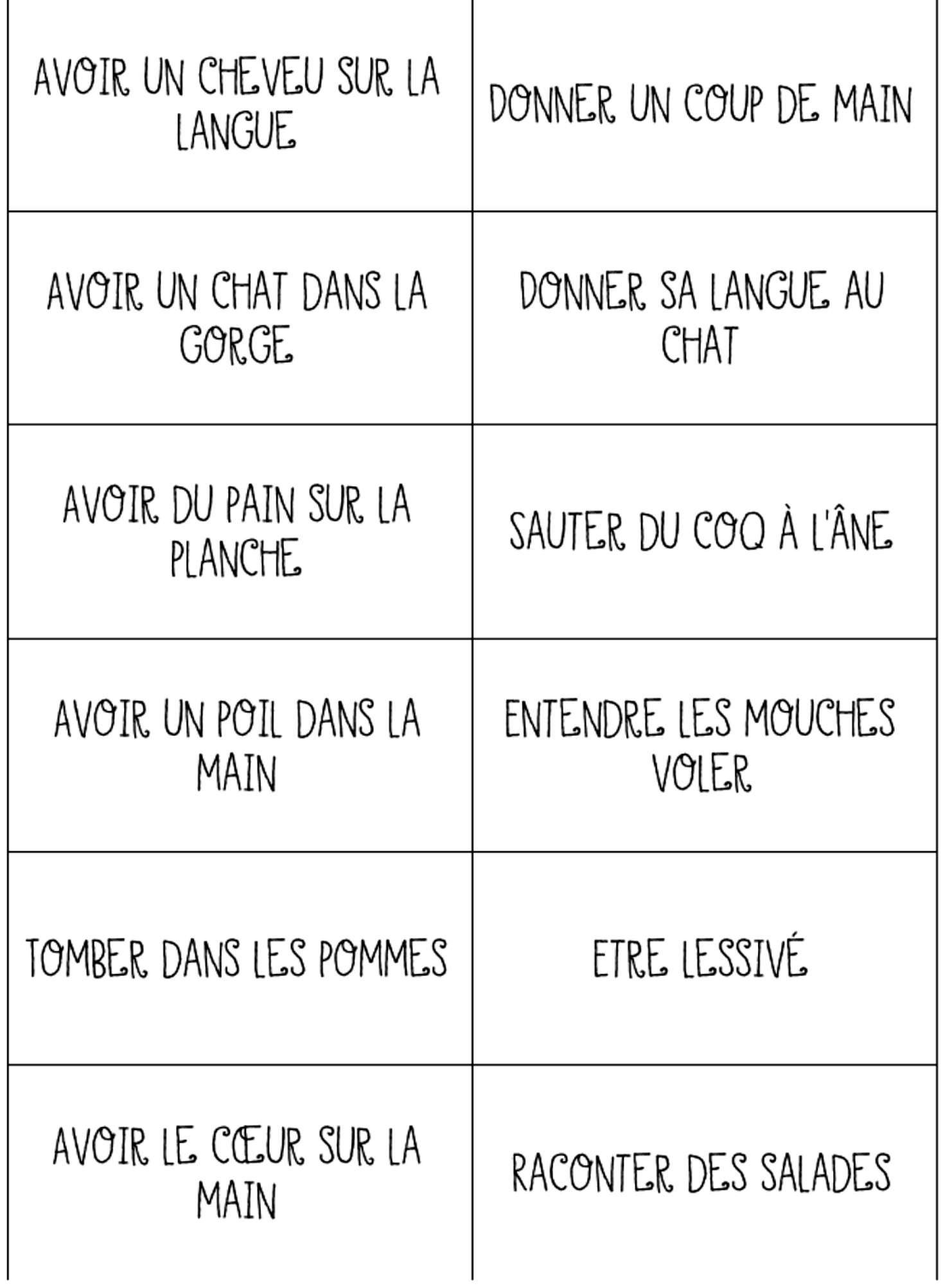

 $\begin{CD} \begin{matrix} 1 & 0 \\ 0 & 0 \\ 0 & 0 \end{matrix} \end{matrix}$  $\overline{\phantom{a}}$  $\mathbb{Z}_{3}^{2}$ 蒜豆 雷雷 3 من ہے<br>ملکو ایک des 6 5 ہ حزرے<br>مللے ت ñan naa 8 7 ajar<br>Bee deel  $|0\rangle$ 9  $\begin{array}{c} \mathcal{L} \mathcal{P} \ \mathcal{L} \mathcal{P} \ \mathcal{L} \mathcal{P} \end{array}$ است<br>مطا េ<u>ប្រ។</u><br>ឯកជាជា óp. nea  $\big\|$  $\overline{a}$ 以10年)<br>行政88 n. in a a

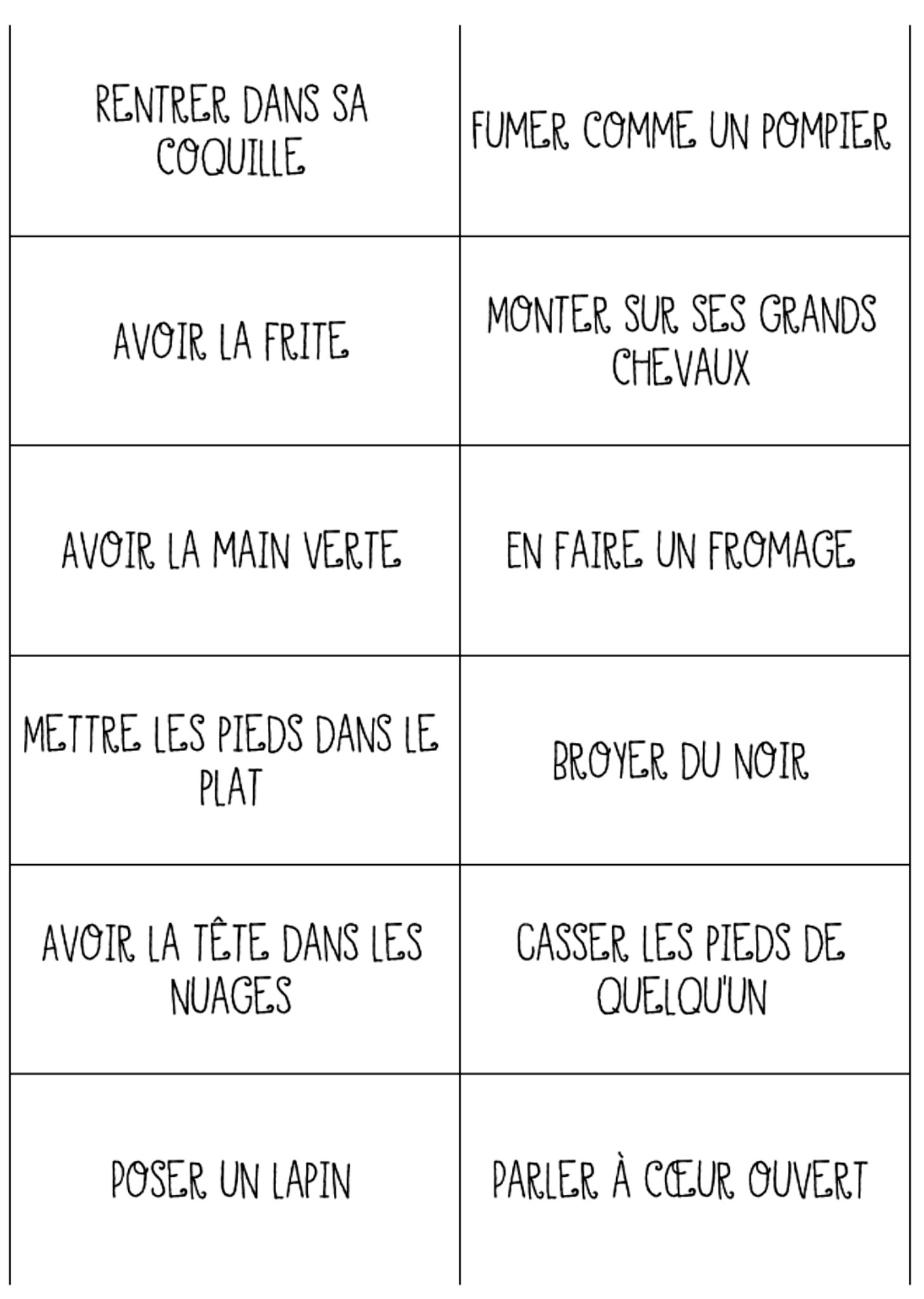

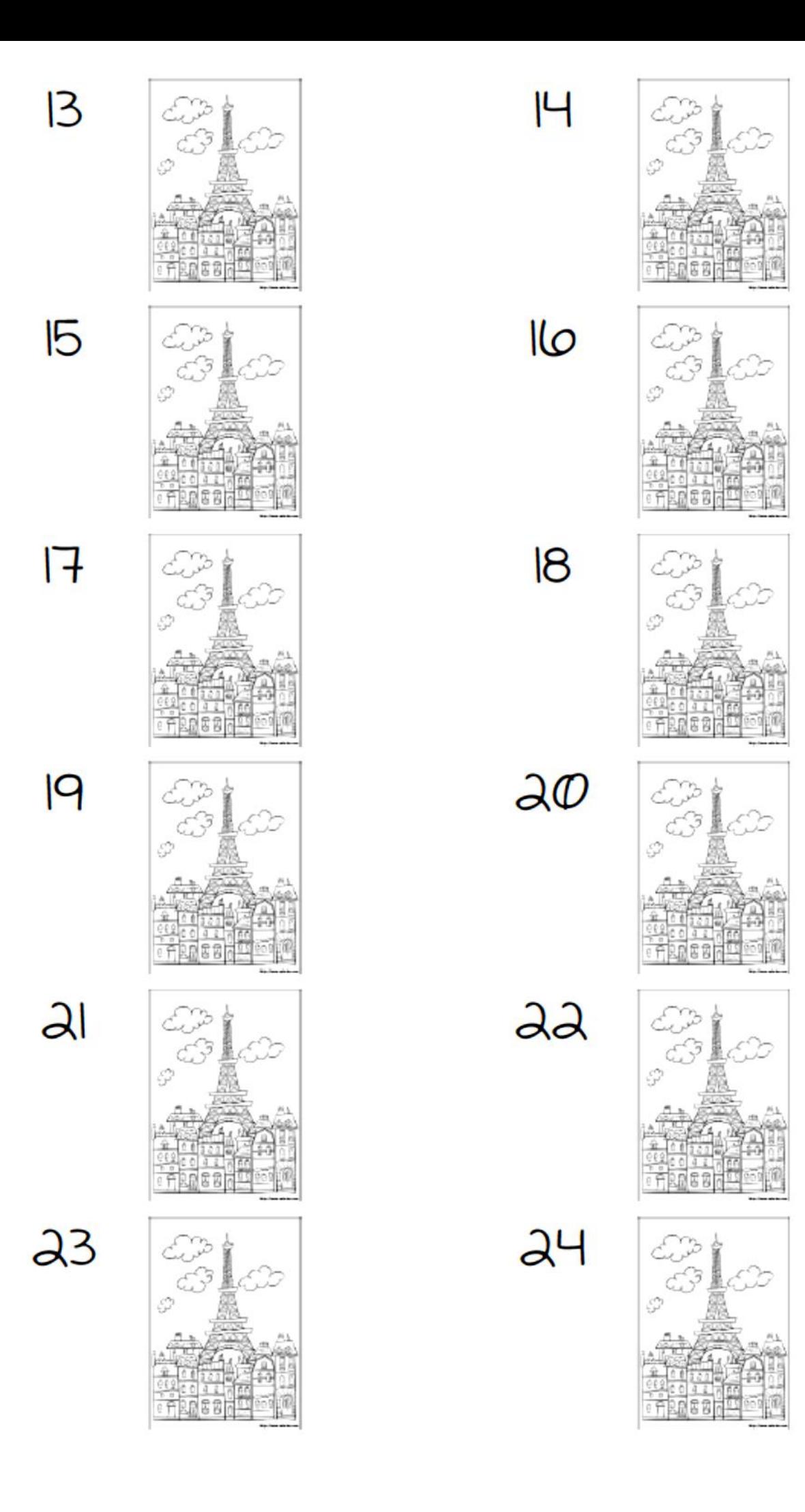

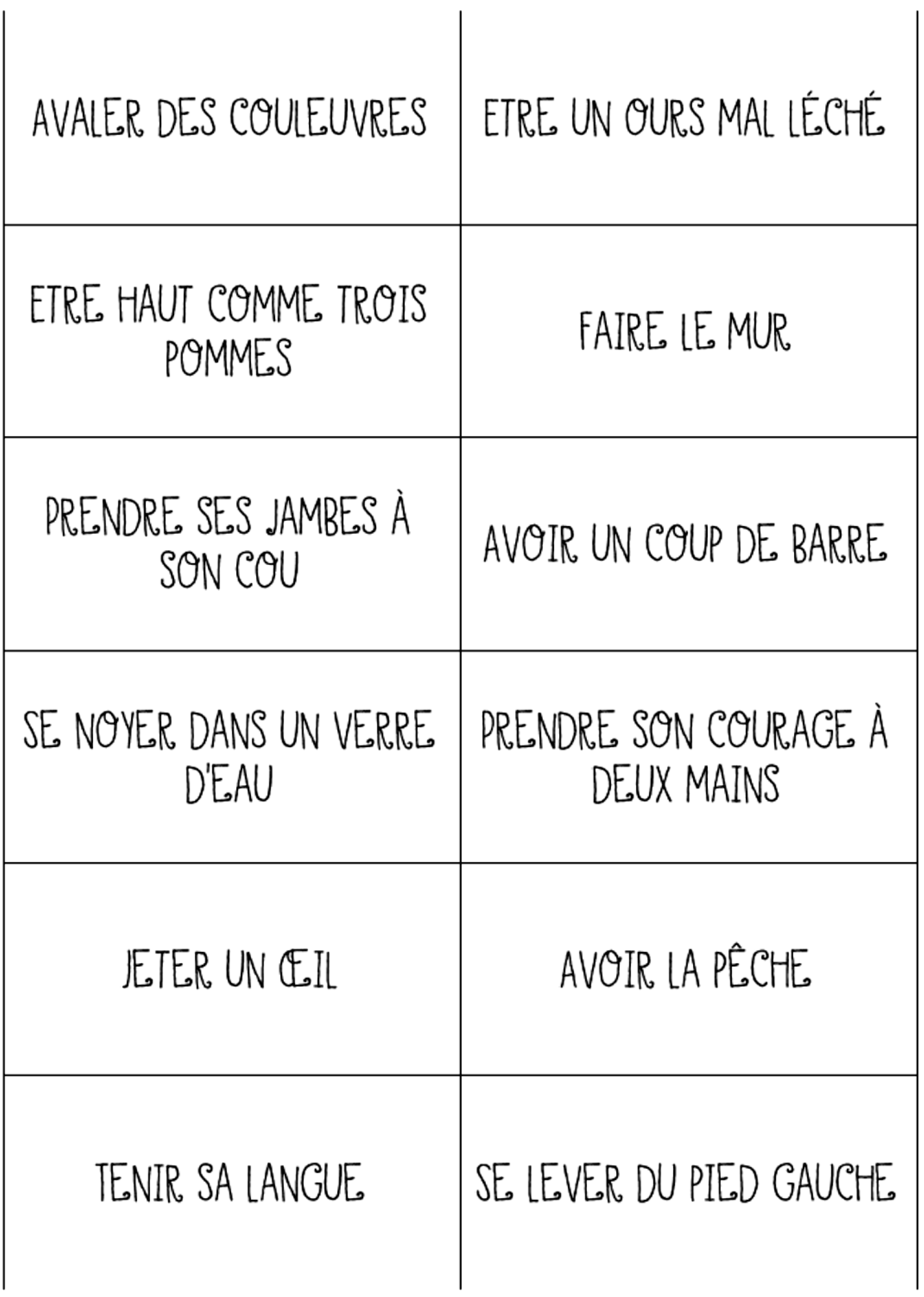

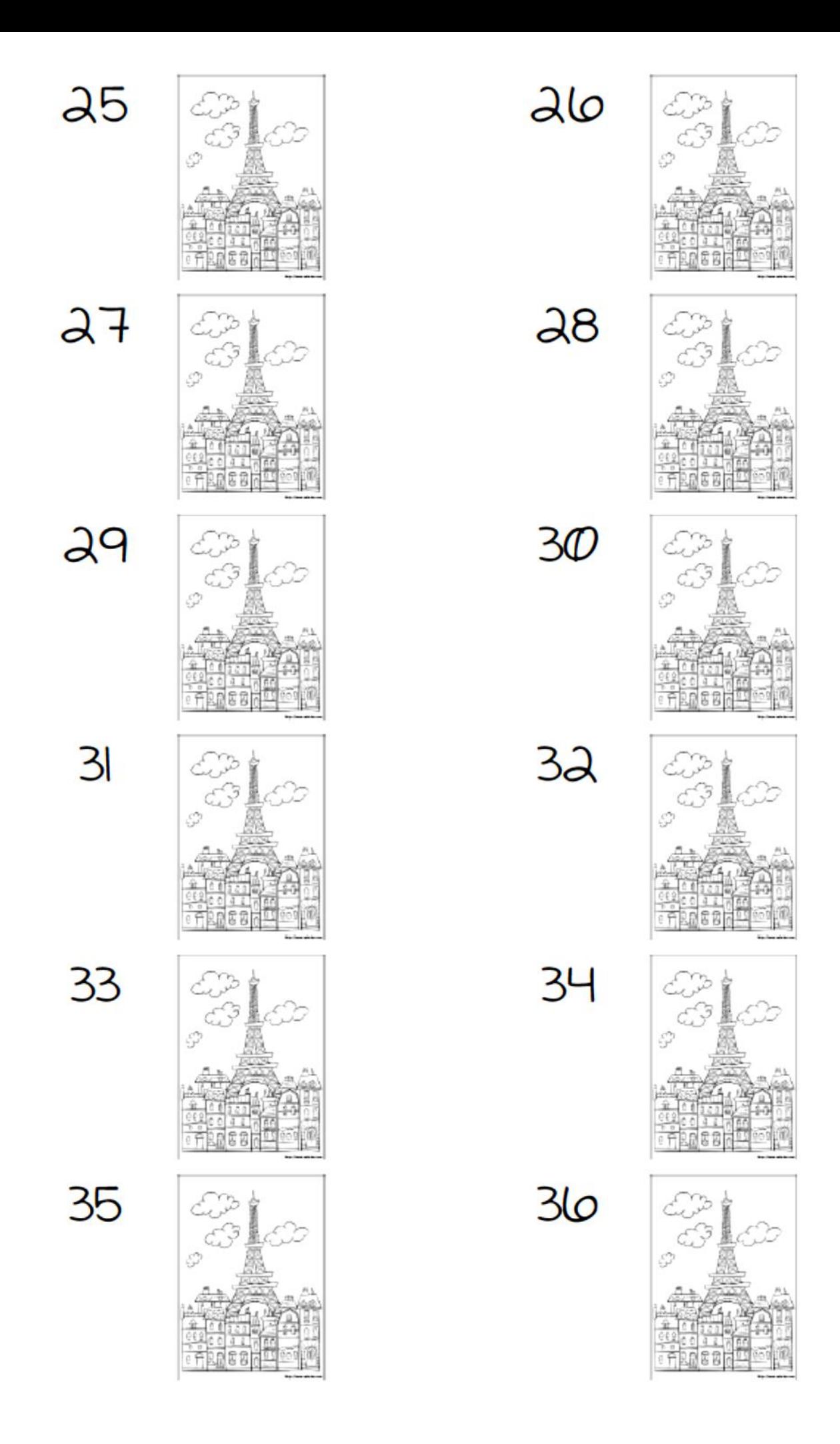

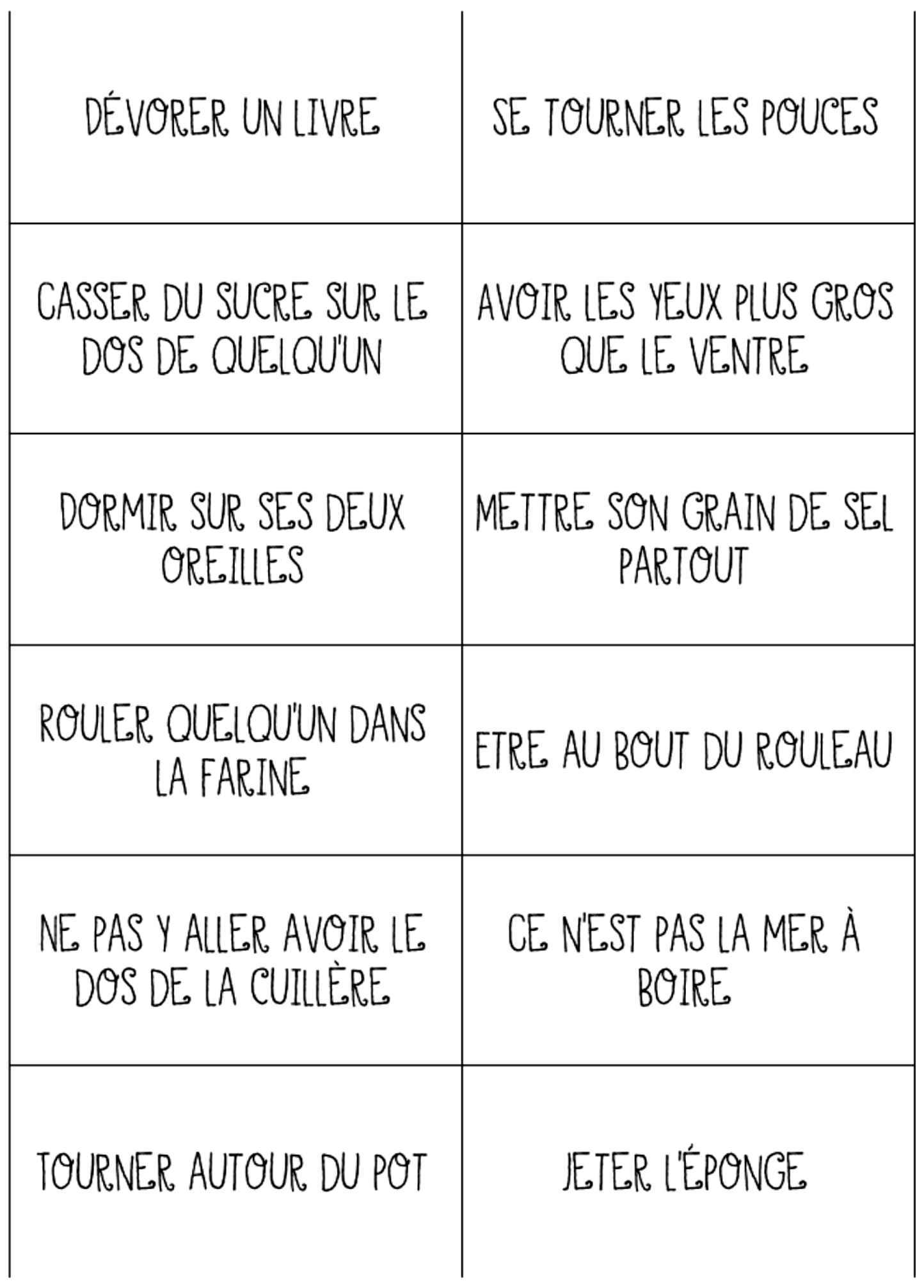

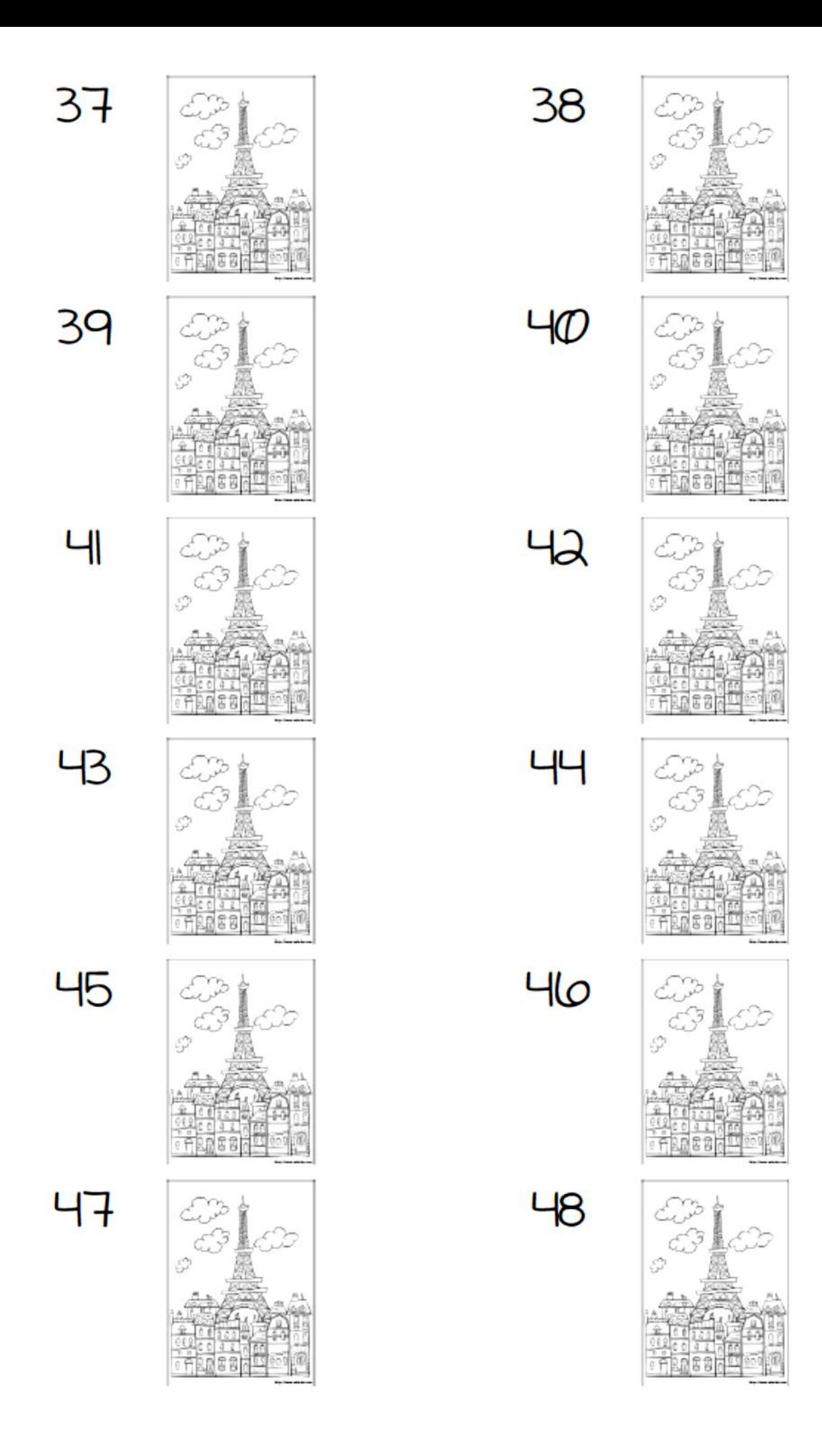

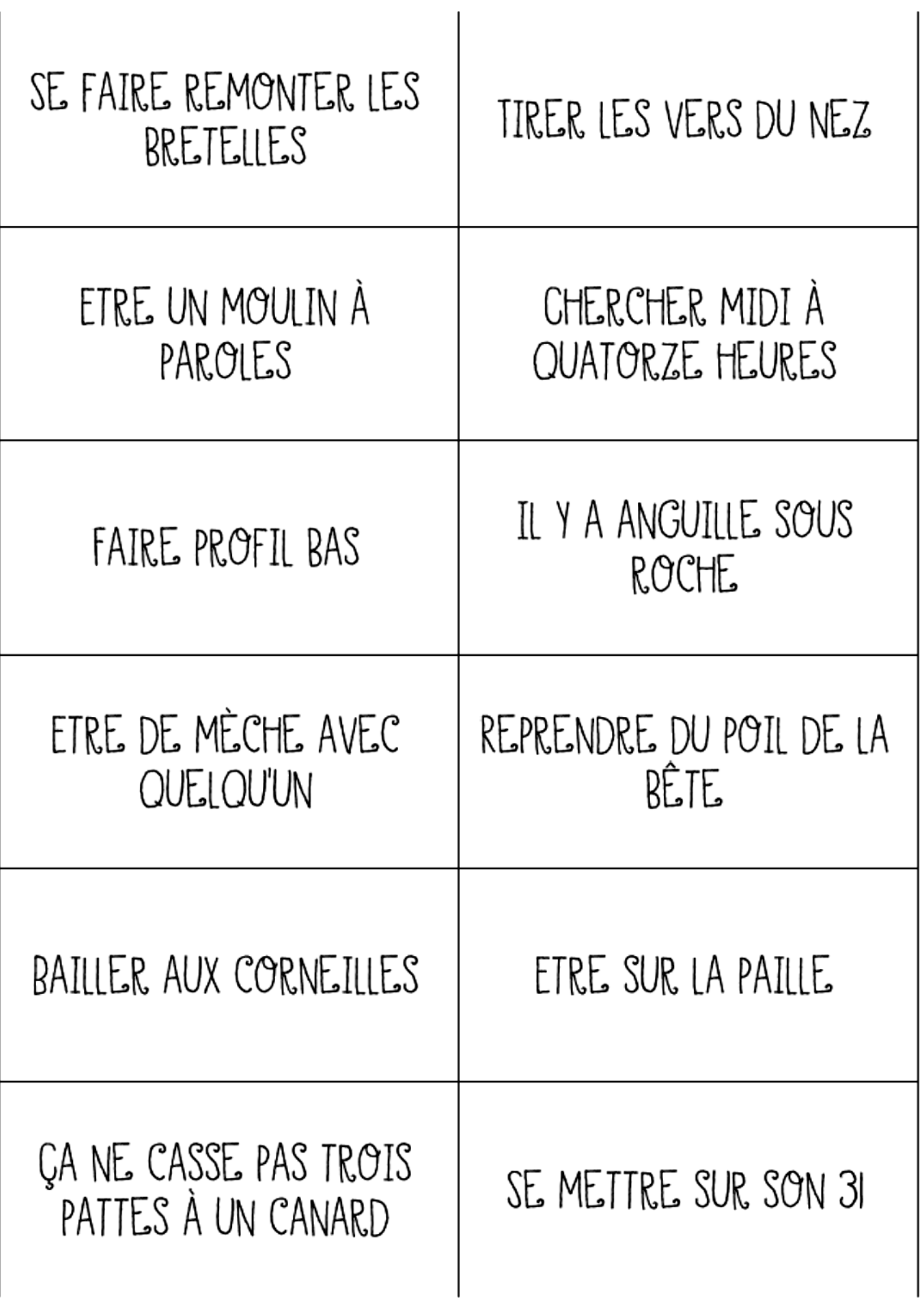

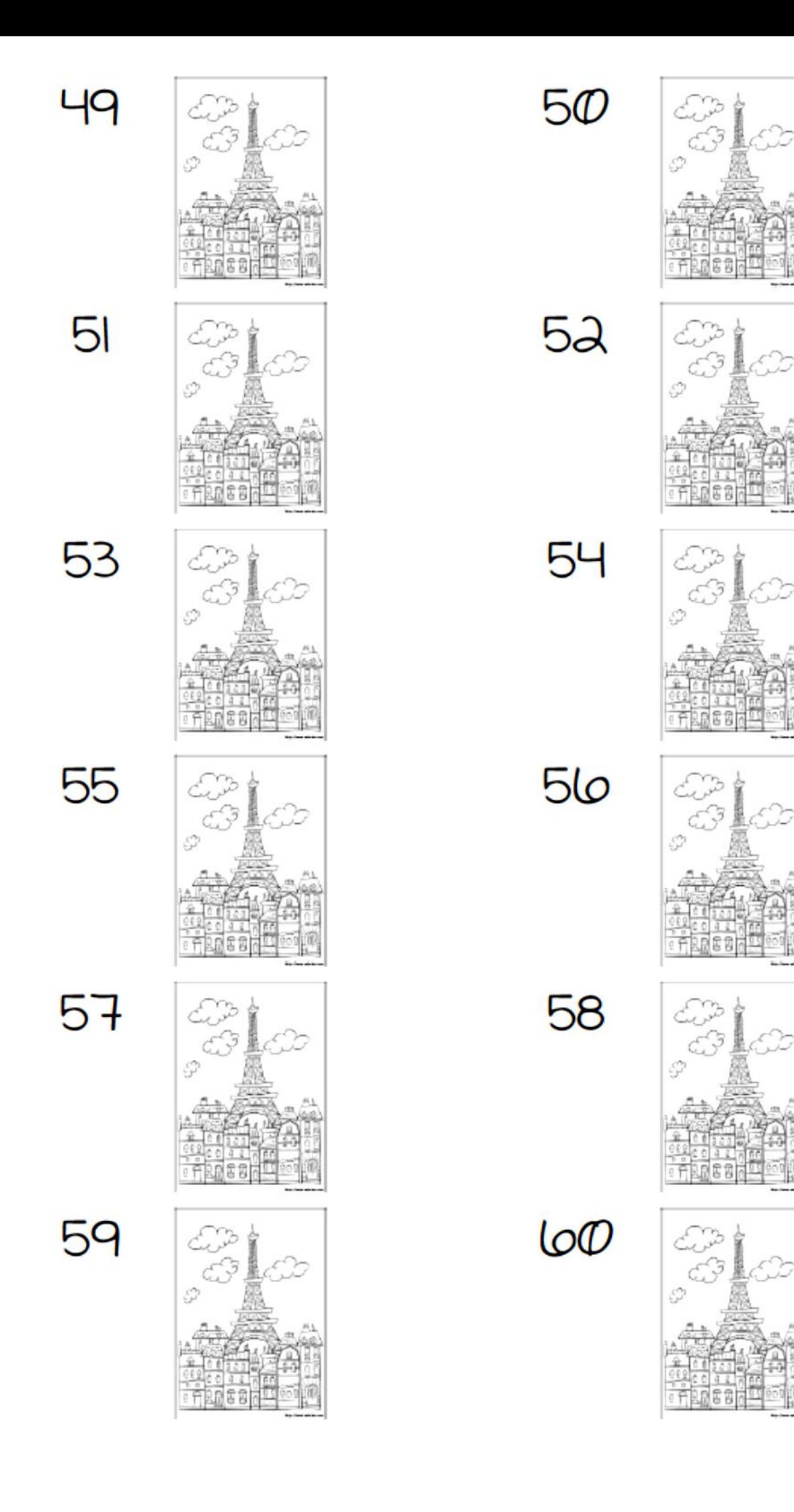

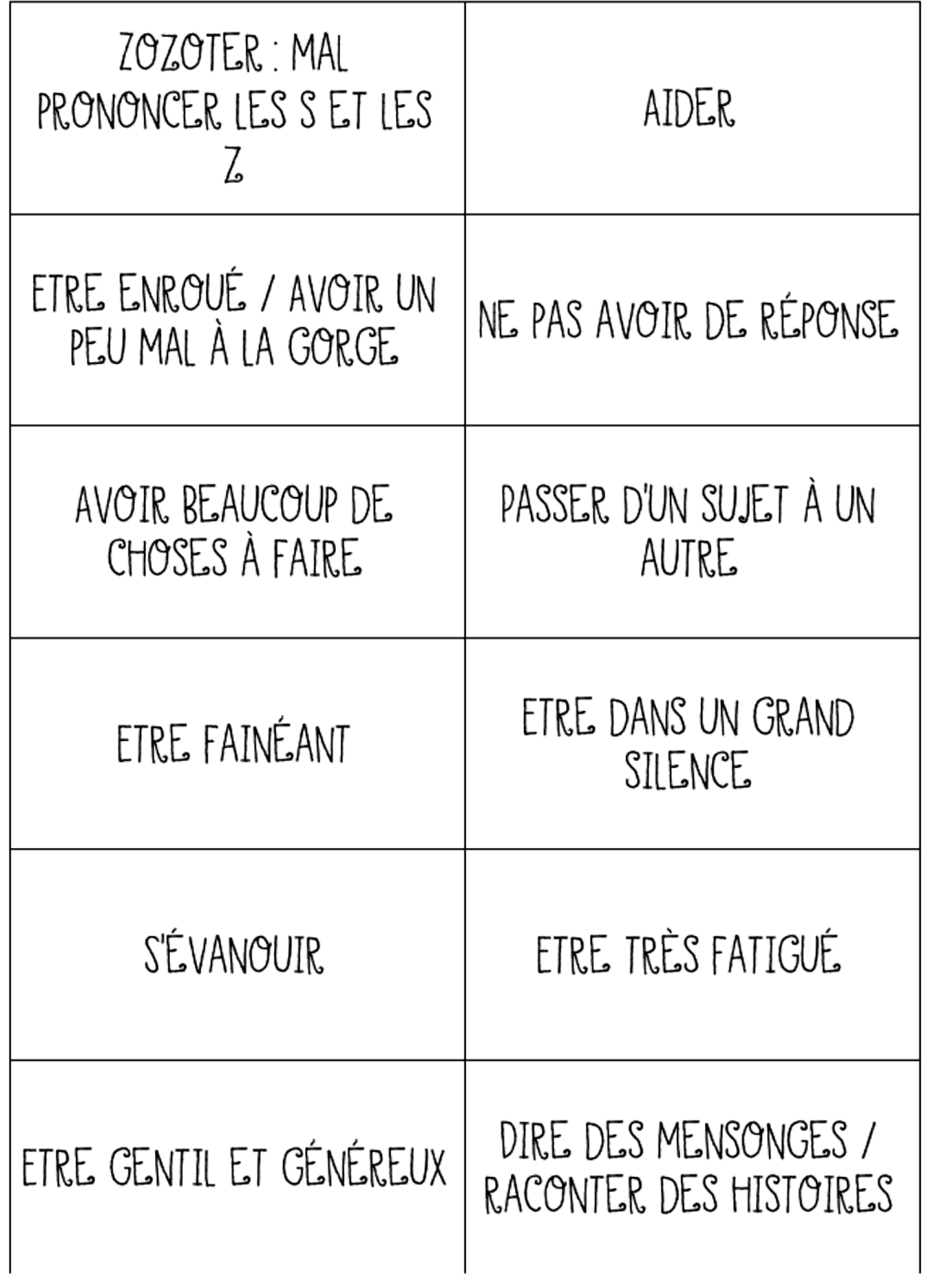

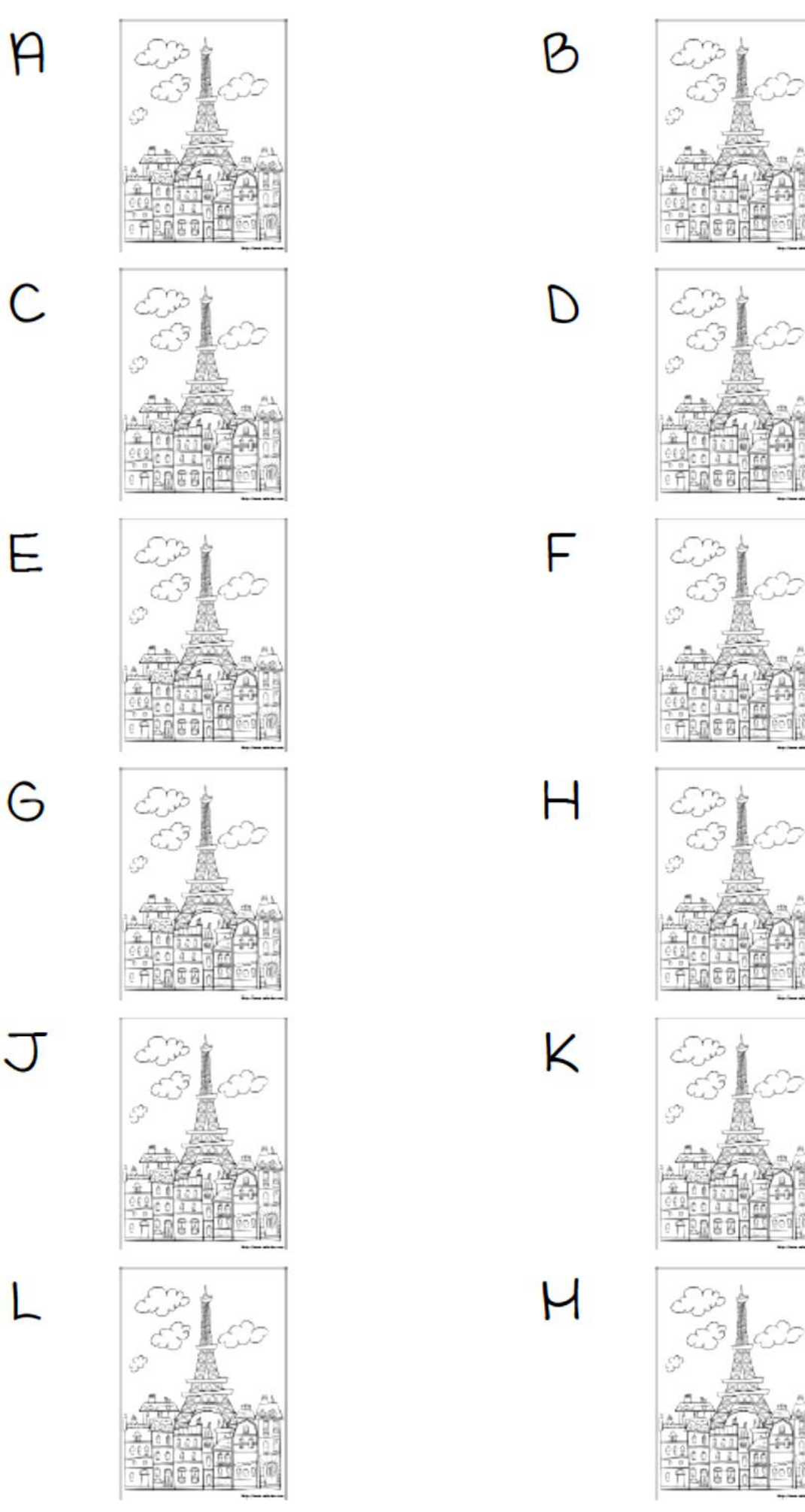

නා<br>ක්රා  $\begin{picture}(22,10) \put(0,0){\line(1,0){15}} \put(15,0){\line(1,0){15}} \put(15,0){\line(1,0){15}} \put(15,0){\line(1,0){15}} \put(15,0){\line(1,0){15}} \put(15,0){\line(1,0){15}} \put(15,0){\line(1,0){15}} \put(15,0){\line(1,0){15}} \put(15,0){\line(1,0){15}} \put(15,0){\line(1,0){15}} \put(15,0){\line(1,0){15}} \put(15,0){\line(1$ naah enderen.<br>En fantas

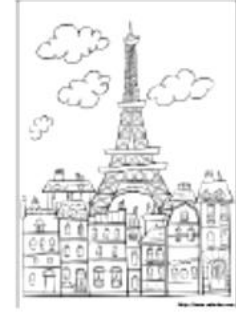

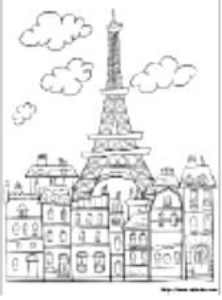

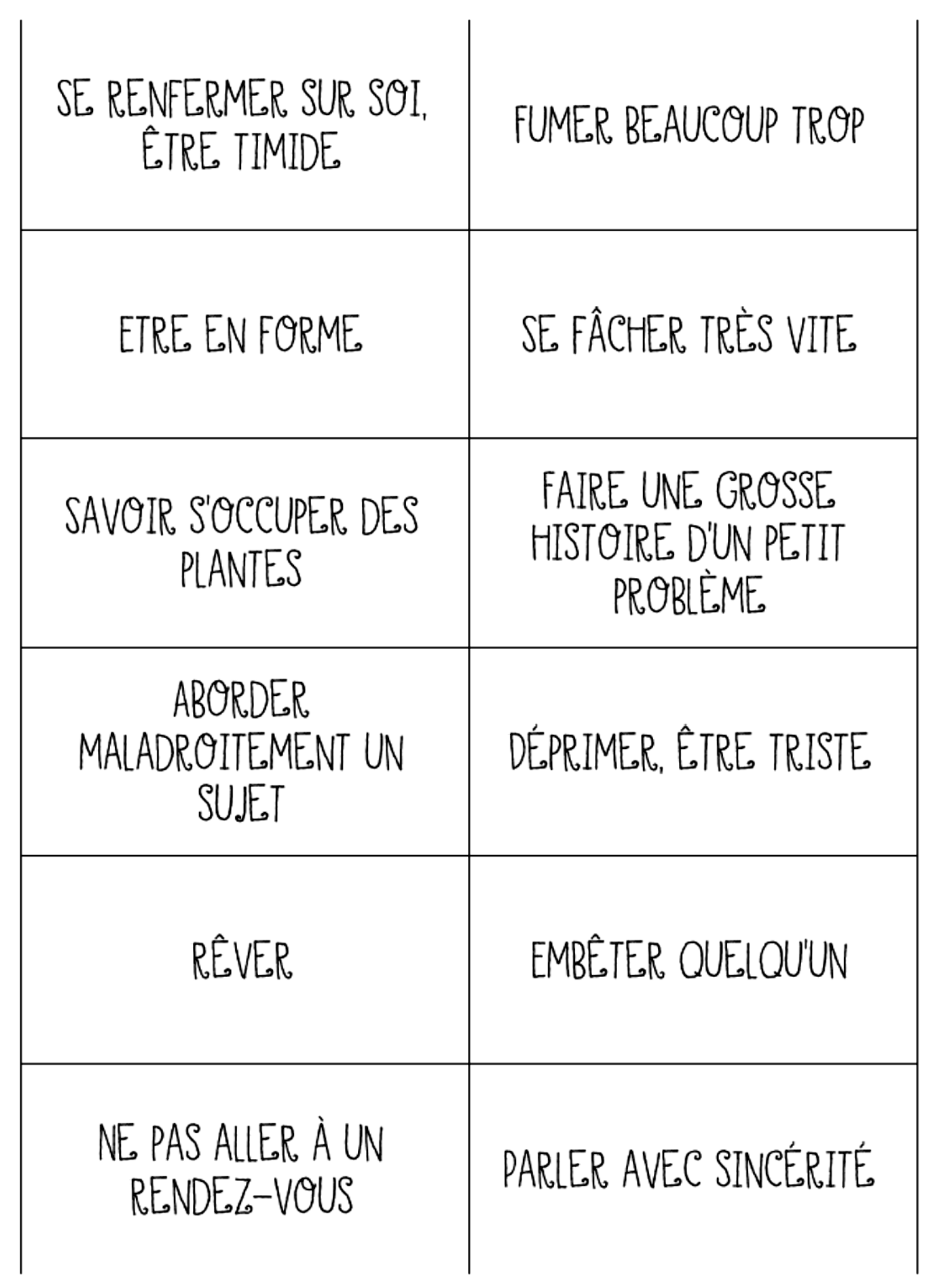

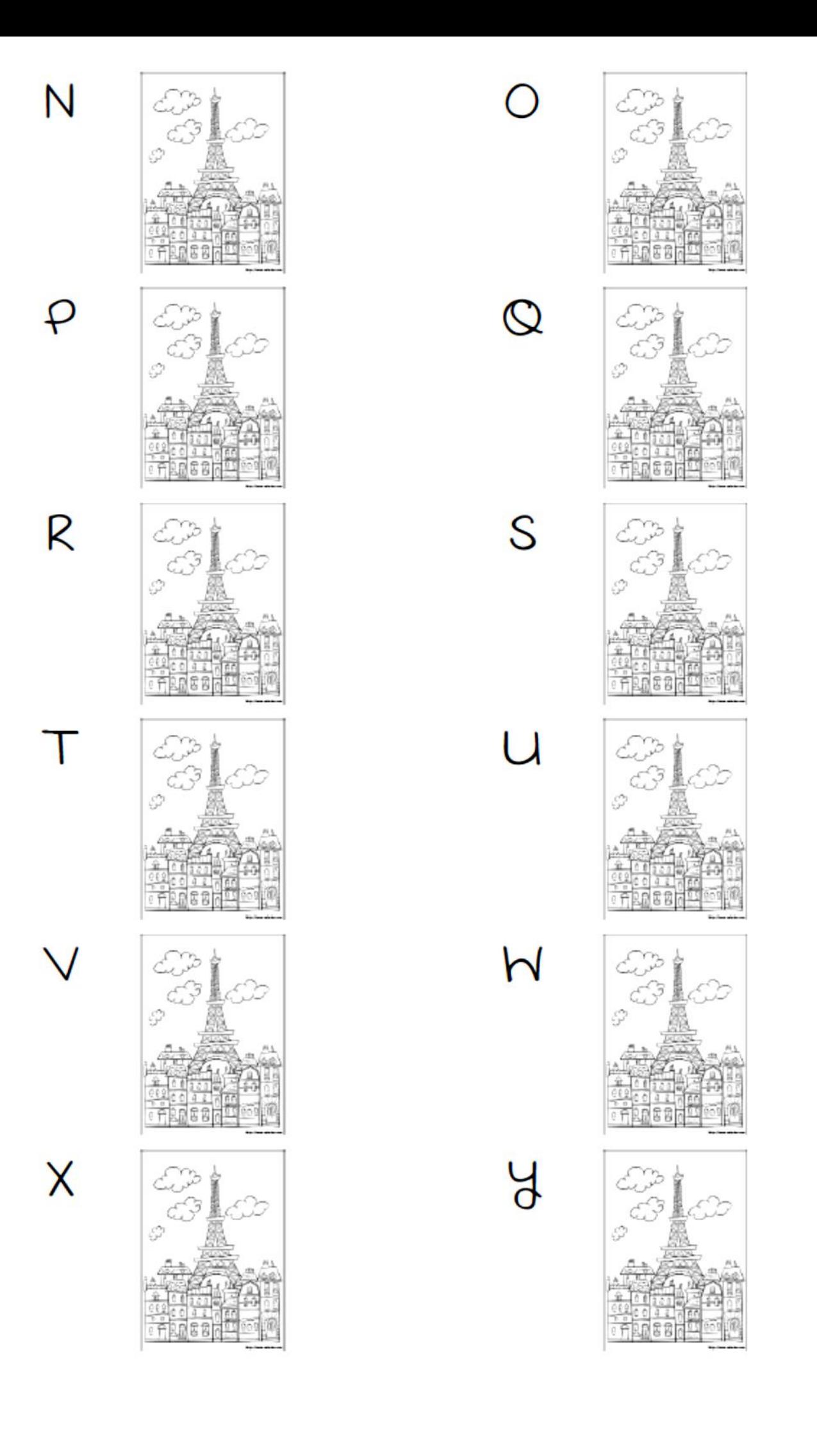

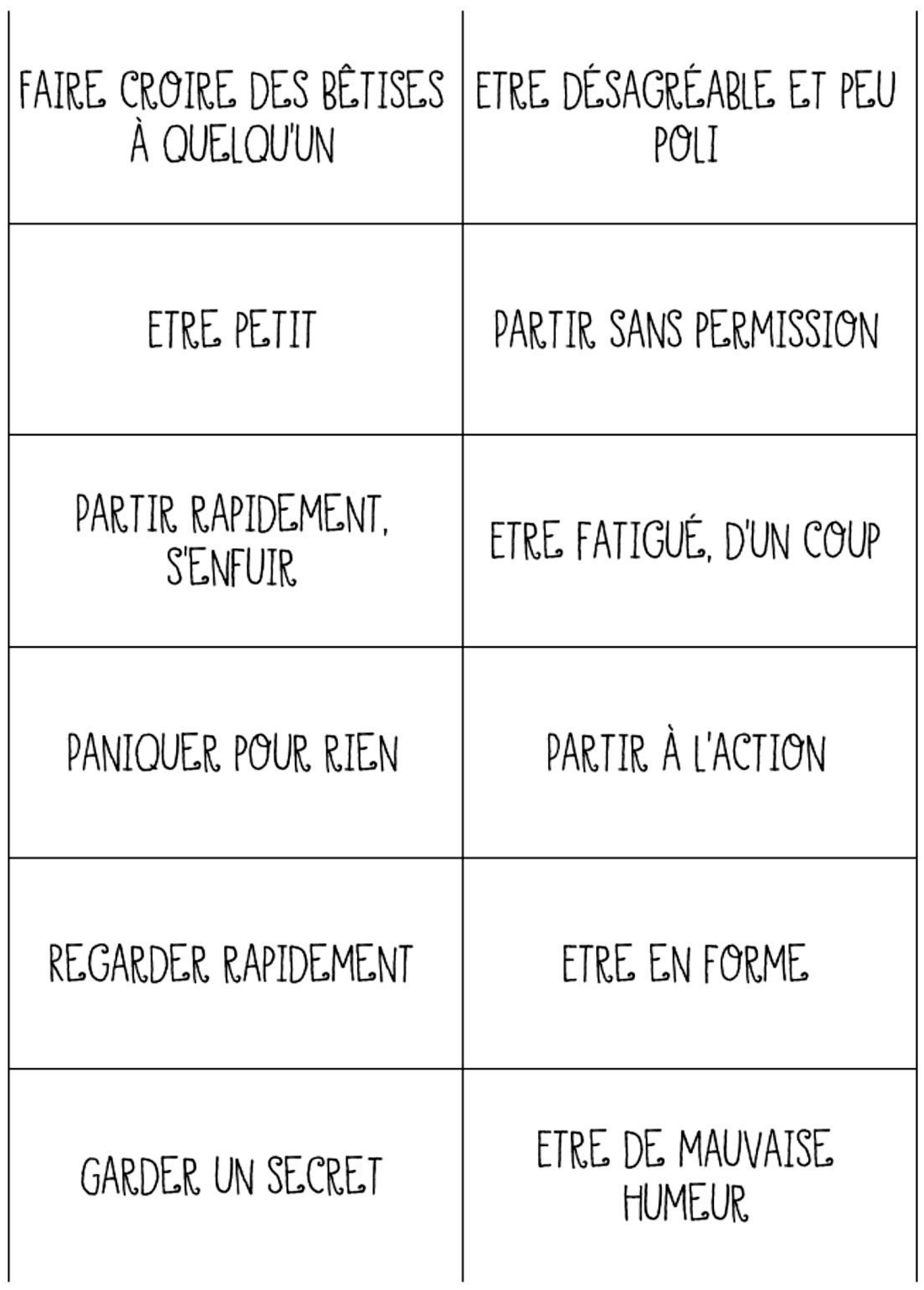

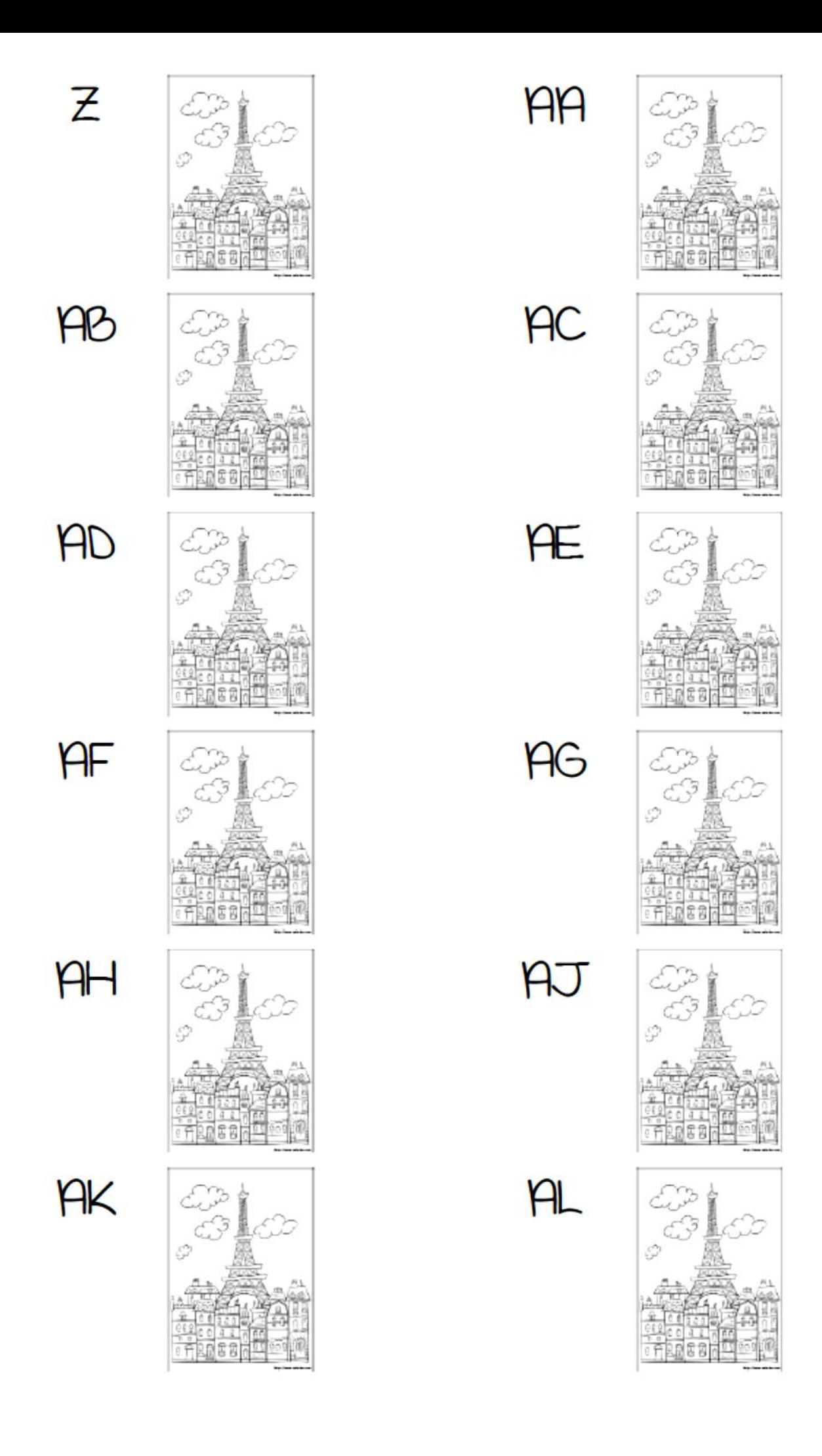

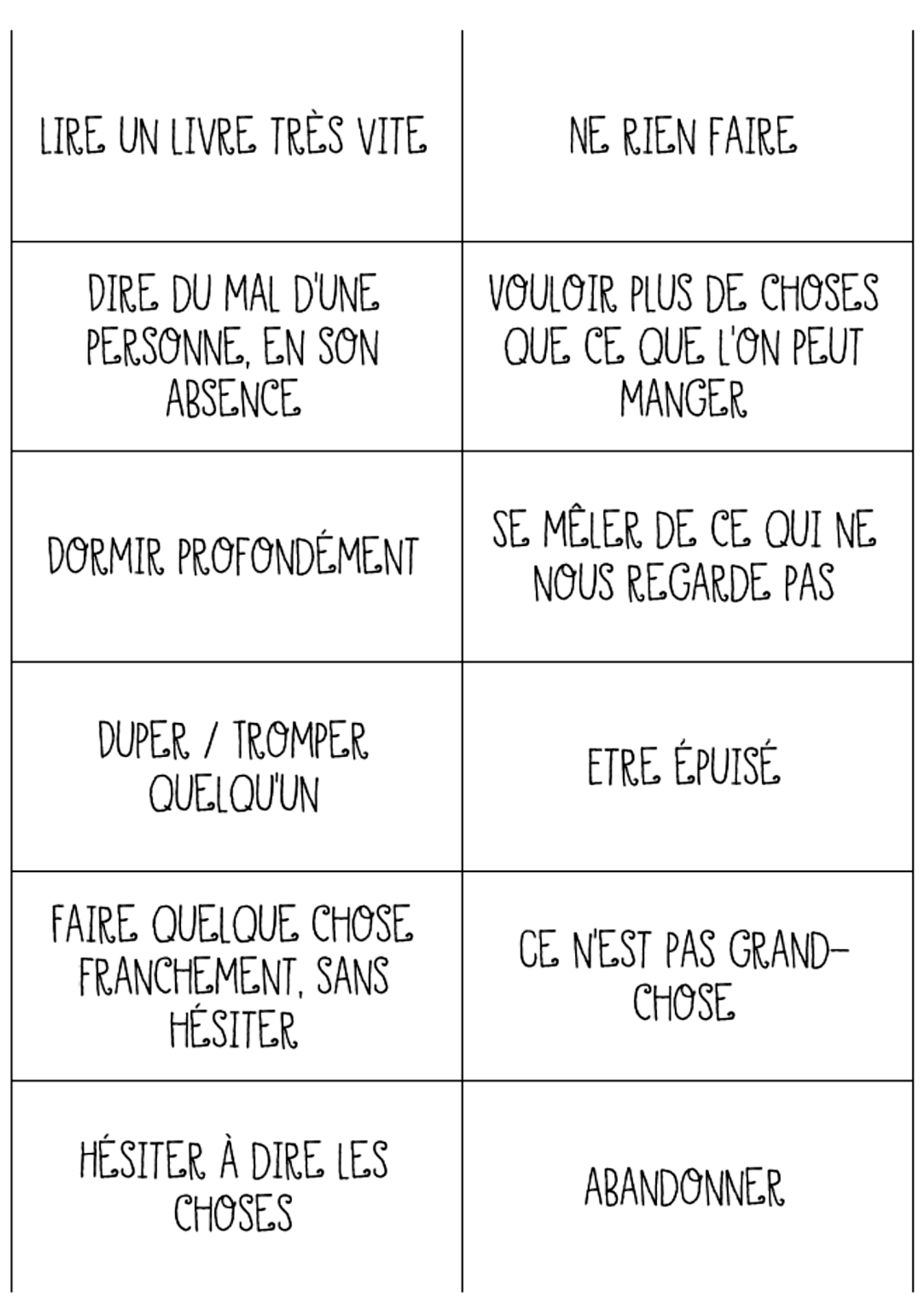

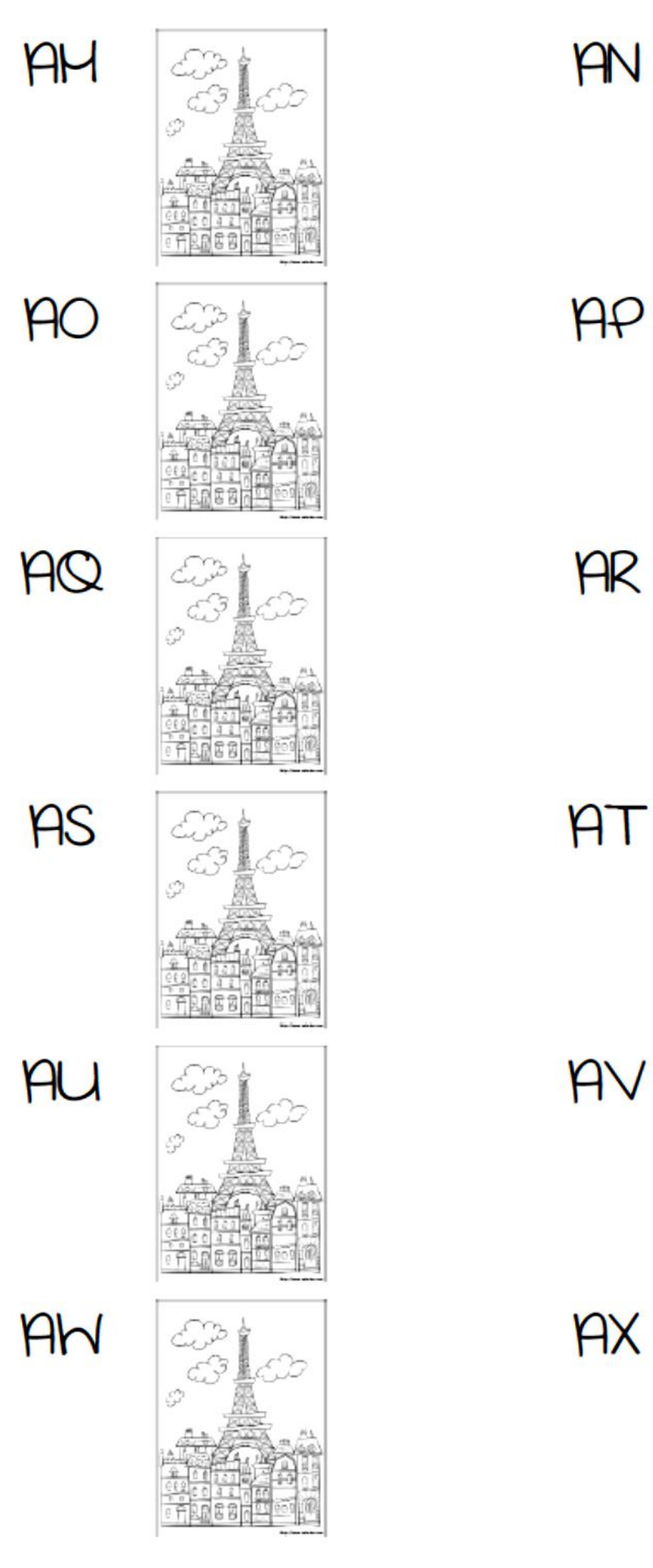

**AN** 

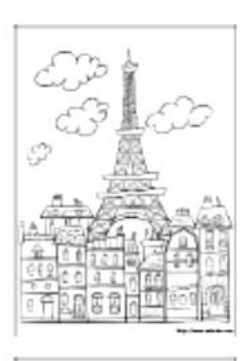

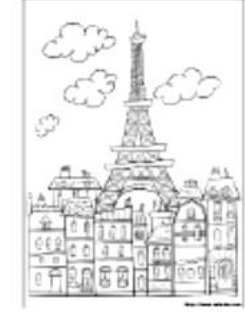

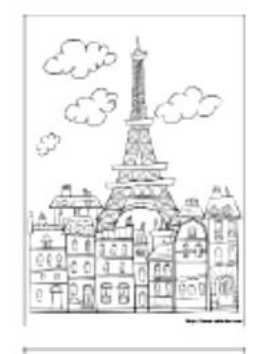

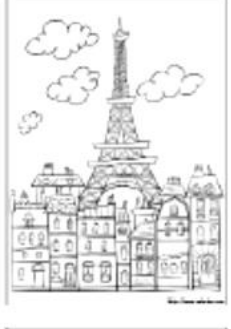

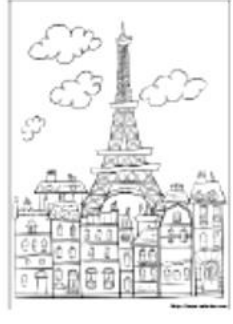

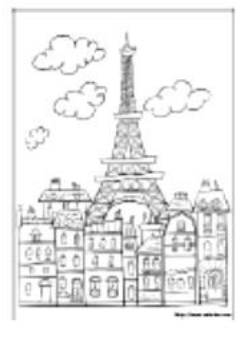

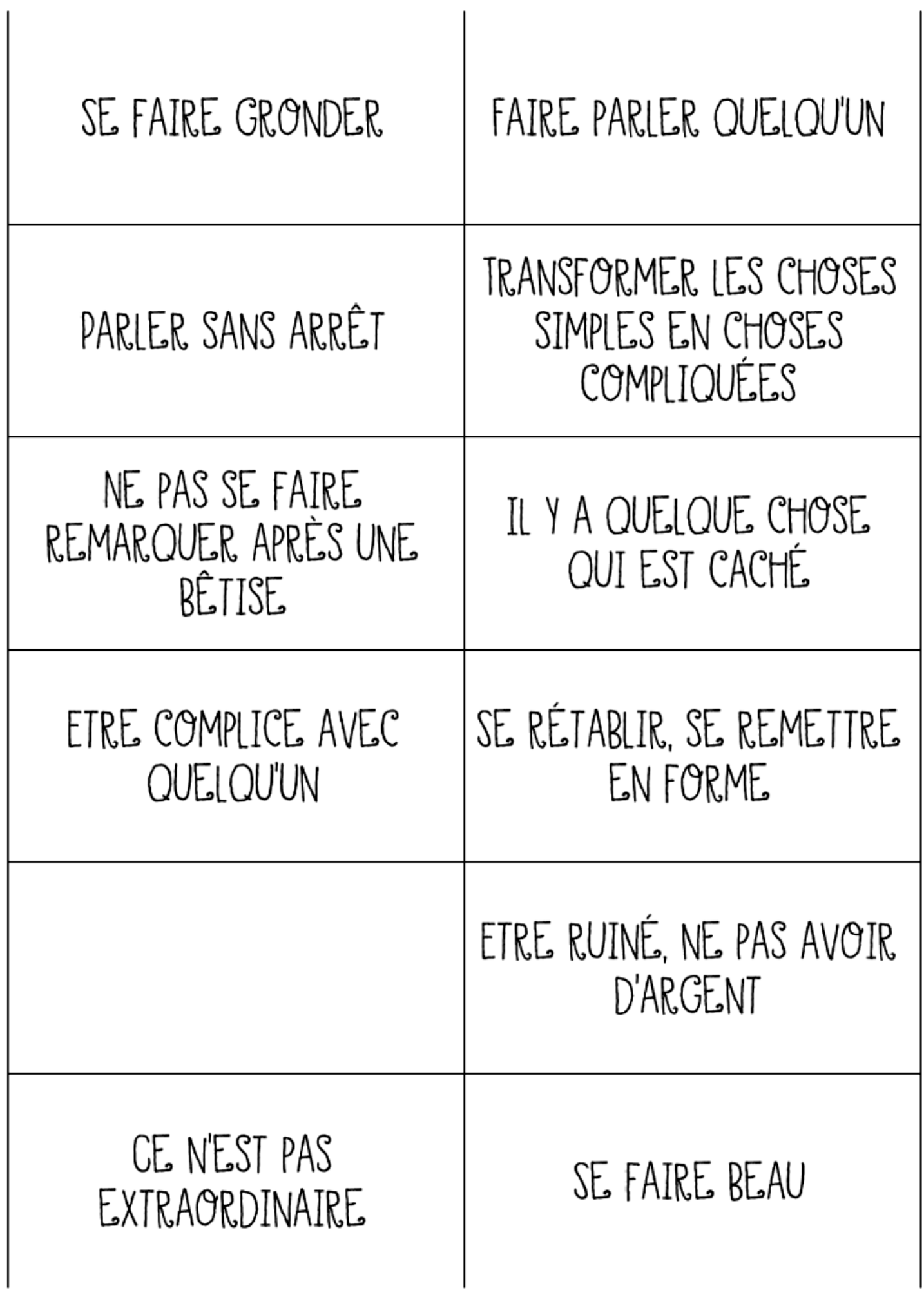

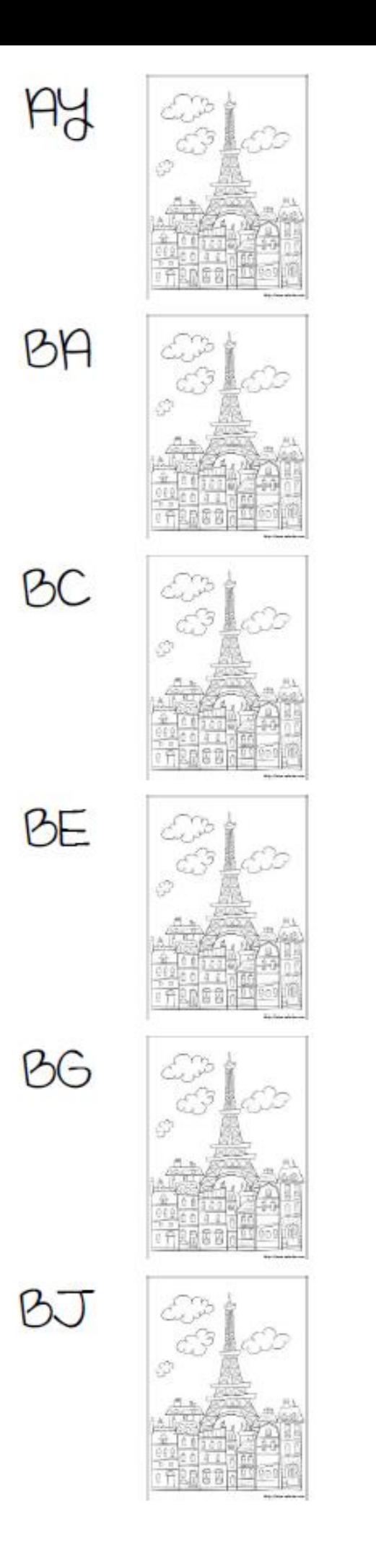

 $HZ$ 

88

BD

**BF** 

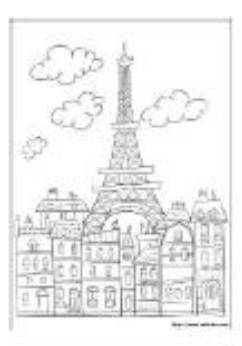

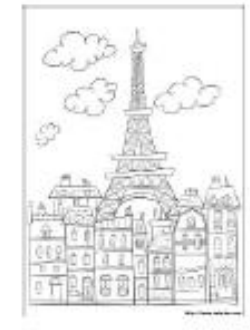

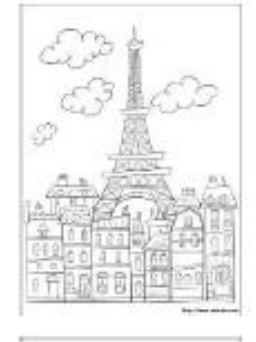

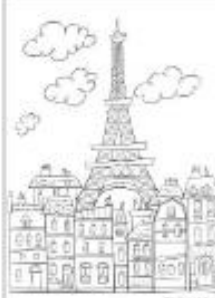

**BK** 

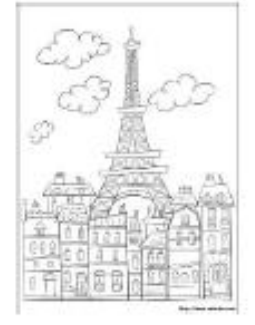

## Liste des correspondances

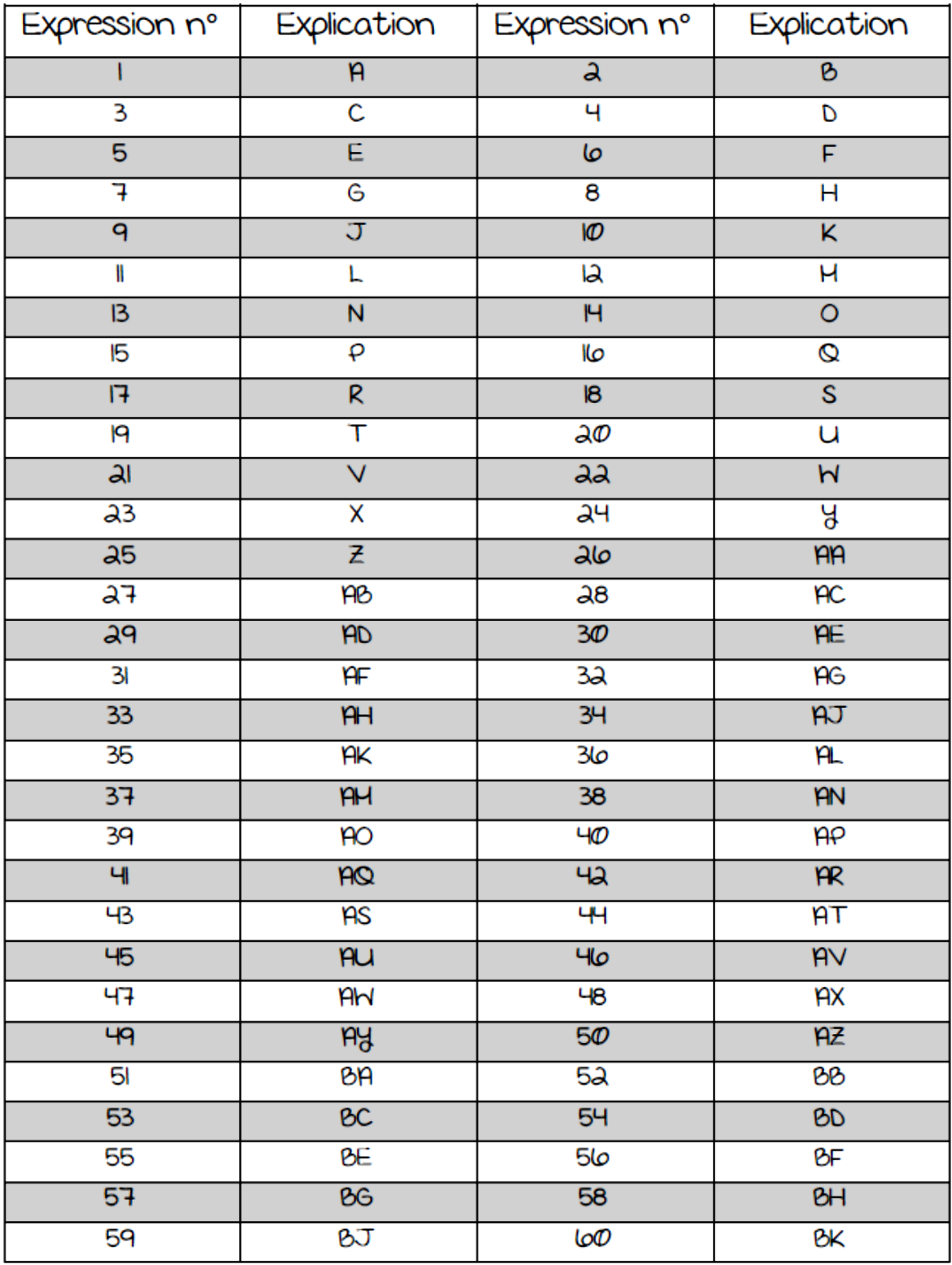